фио: Кандрашина Елена Александровна **науки и высшего образования Российской Федерации** Должность: И.о. ректора ФГАОУ ВО «Самарский государственный экономический третите в обозначение и одревнятите с<br><sub>учиверситеть</sub> Федеральное государственное автономное фбразовательное учреждение **высшего образования** <sup>уникальный программн**«Самарский государственный эконом**ический университет»</sup> Документ подписан простой электронной подписью Информация о владельце: университет» Дата подписания: 18.07.2024 14:49:35 2db64eb9605ce27edd3b8e8fdd32c70e0674ddd2

- **Факультет** среднего профессионального и предпрофессионального образования
- **Кафедра** факультета среднего профессионального и предпрофессионального образования

## **АННОТАЦИЯ**

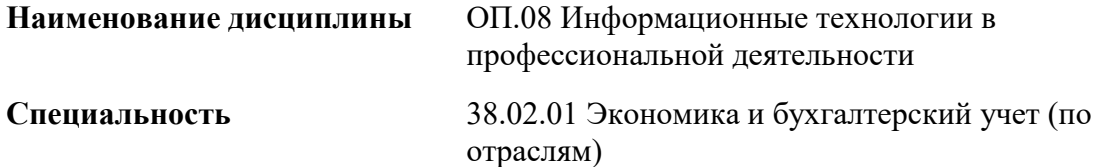

Квалификация (степень) выпускника бухгалтер

### *1. ПАСПОРТ РАБОЧЕЙ ПРОГРАММЫ УЧЕБНОЙ ДИСЦИПЛИНЫ «ИНФОРМАЦИОННЫЕ ТЕХНОЛОГИИ В ПРОФЕССИОНАЛЬНОЙ ДЕЯТЕЛЬНОСТИ»*

#### **1.1. Место дисциплины в структуре основной образовательной программы:**

Дисциплина ОП.08 «Информационные технологии в профессиональной деятельности» является обязательной частью общепрофессионального цикла основной профессиональной образовательной программы в соответствии с ФГОС по специальности 38.02.01 «Экономика и бухгалтерский учет (по отраслям)».

Дисциплина ОП.08 «Информационные технологии в профессиональной деятельности» обеспечивает формирование общих и профессиональных компетенций по всем видам деятельности ФГОС по специальности 38.02.01 «Экономика и бухгалтерский учет (по отраслям)». Особое значение дисциплина имеет при формировании и развитии следующих основных и профессиональных компетенция: ОК 01; ОК 02; ПК 1.1; ПК 4.6.

Перечень общих компетенций

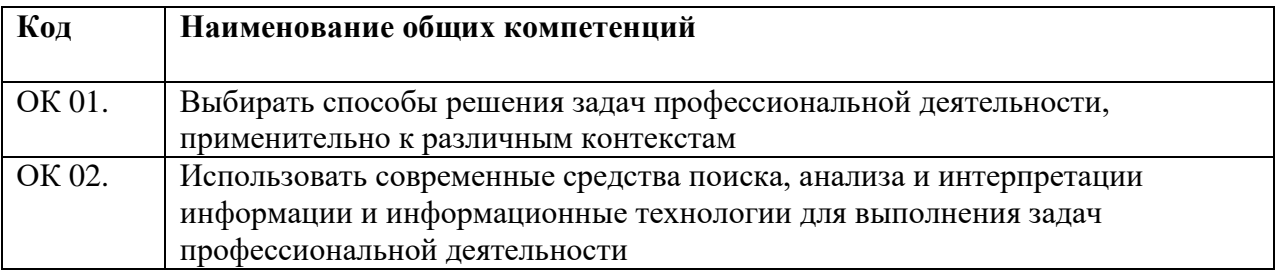

Перечень профессиональных компетенций

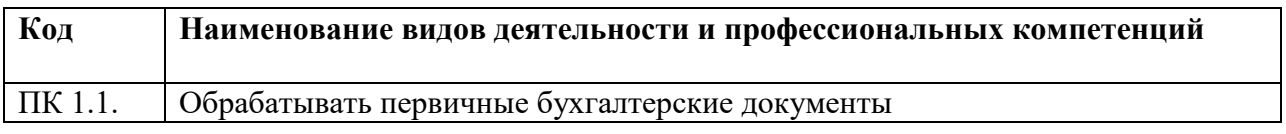

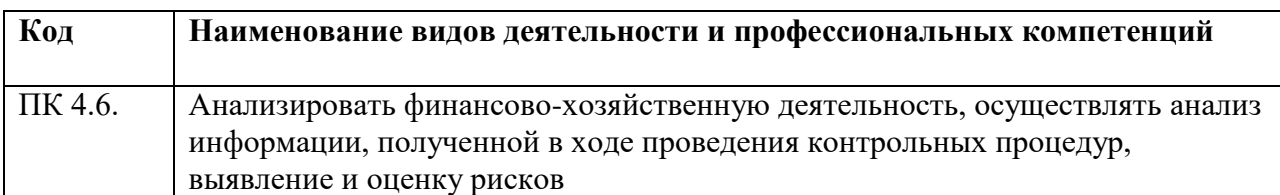

#### **1.2. Планируемые результаты освоения дисциплины:**

В результате изучения дисциплины обучающийся должен:

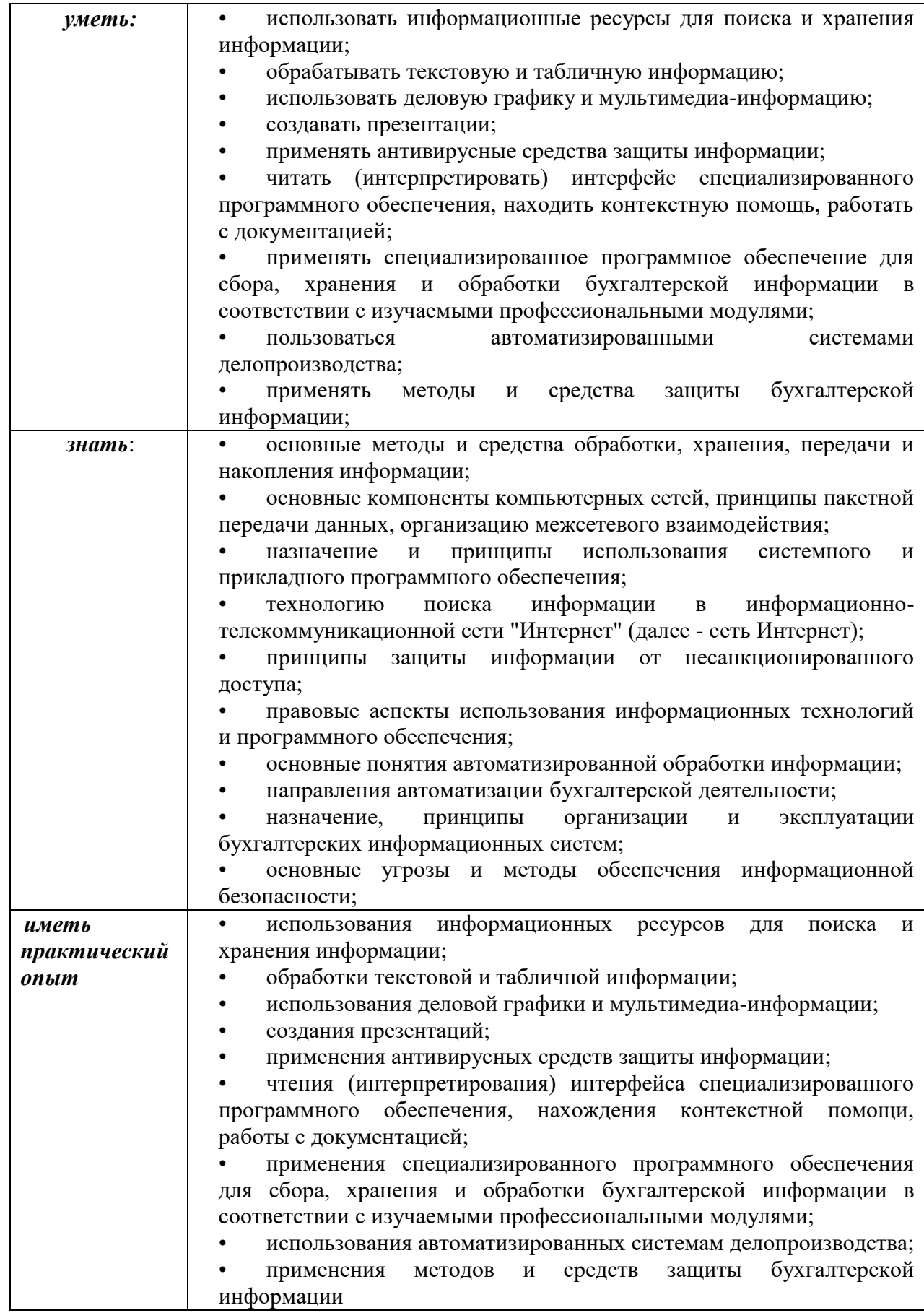

# **2. СТРУКТУРА И СОДЕРЖАНИЕ УЧЕБНОЙ ДИСЦИПЛИНЫ**

## **2.1. Объем учебной дисциплины и виды учебной работы**

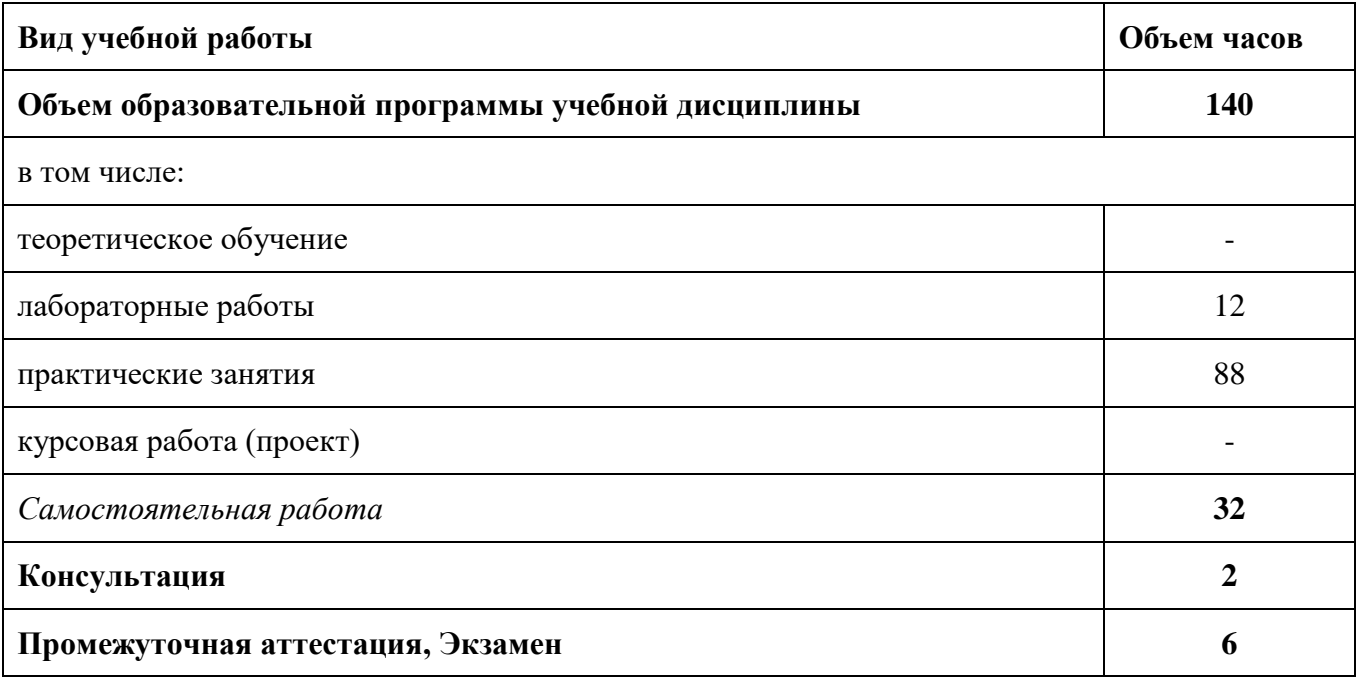

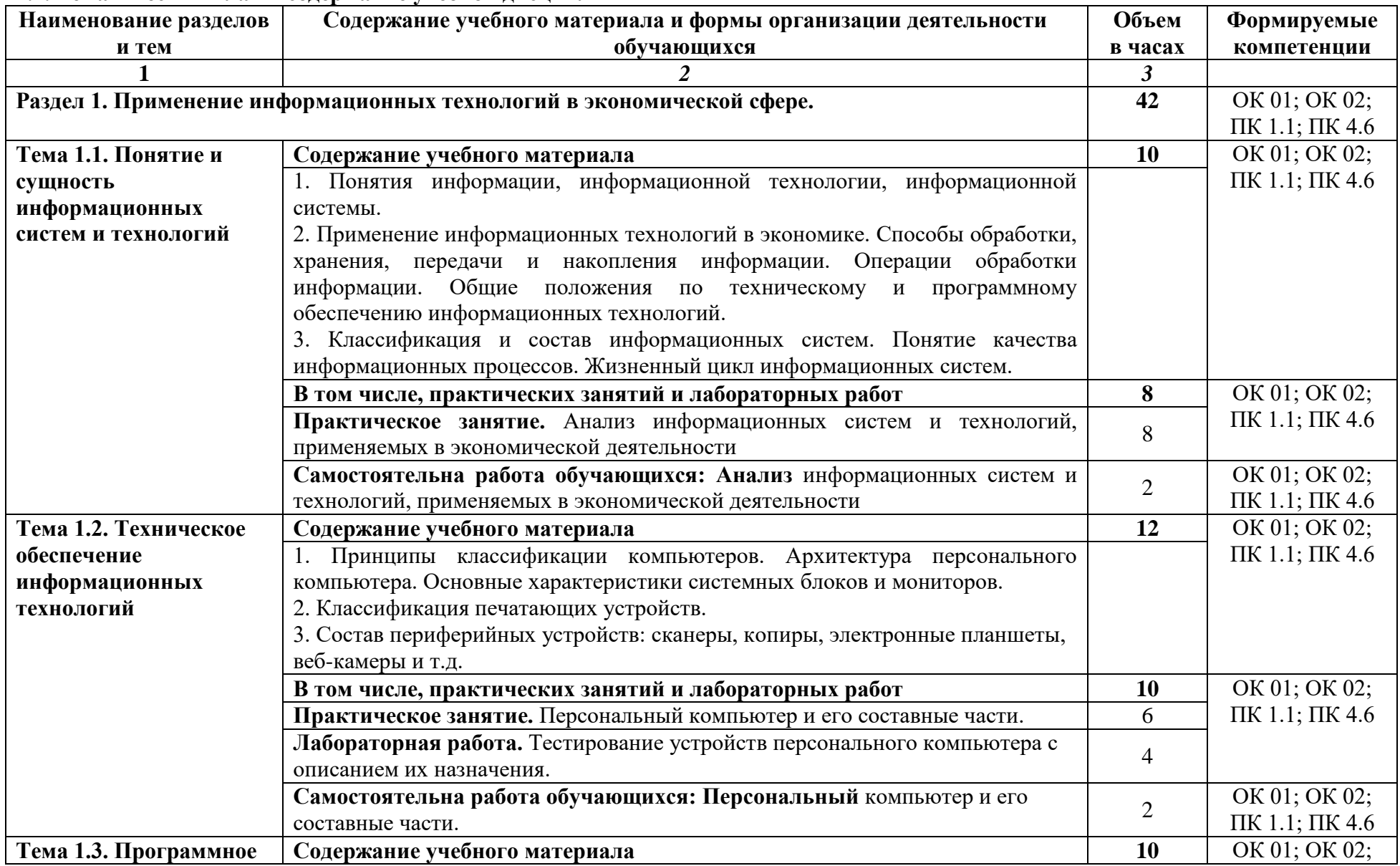

## **2.2. Тематический план и содержание учебной дисциплины**

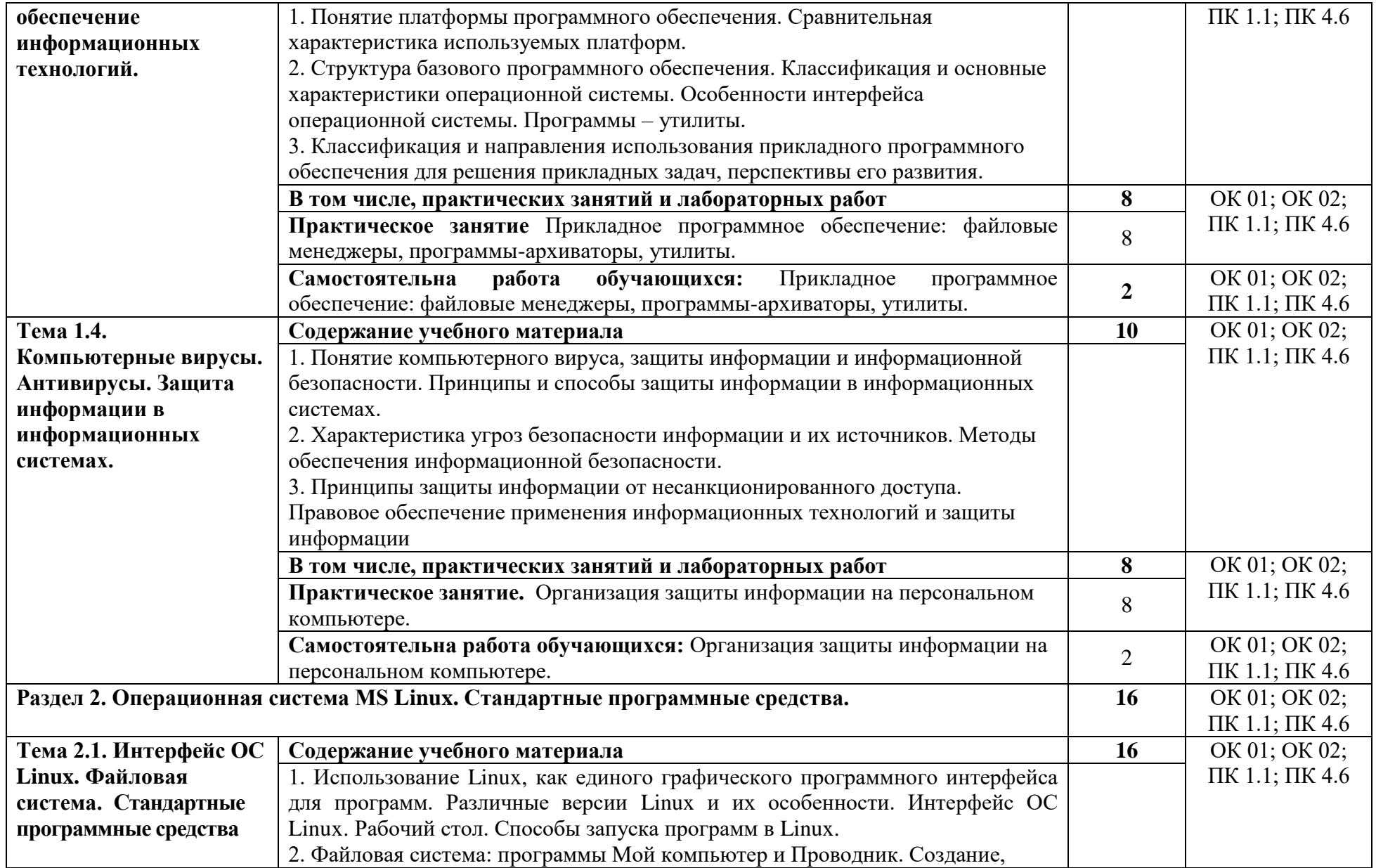

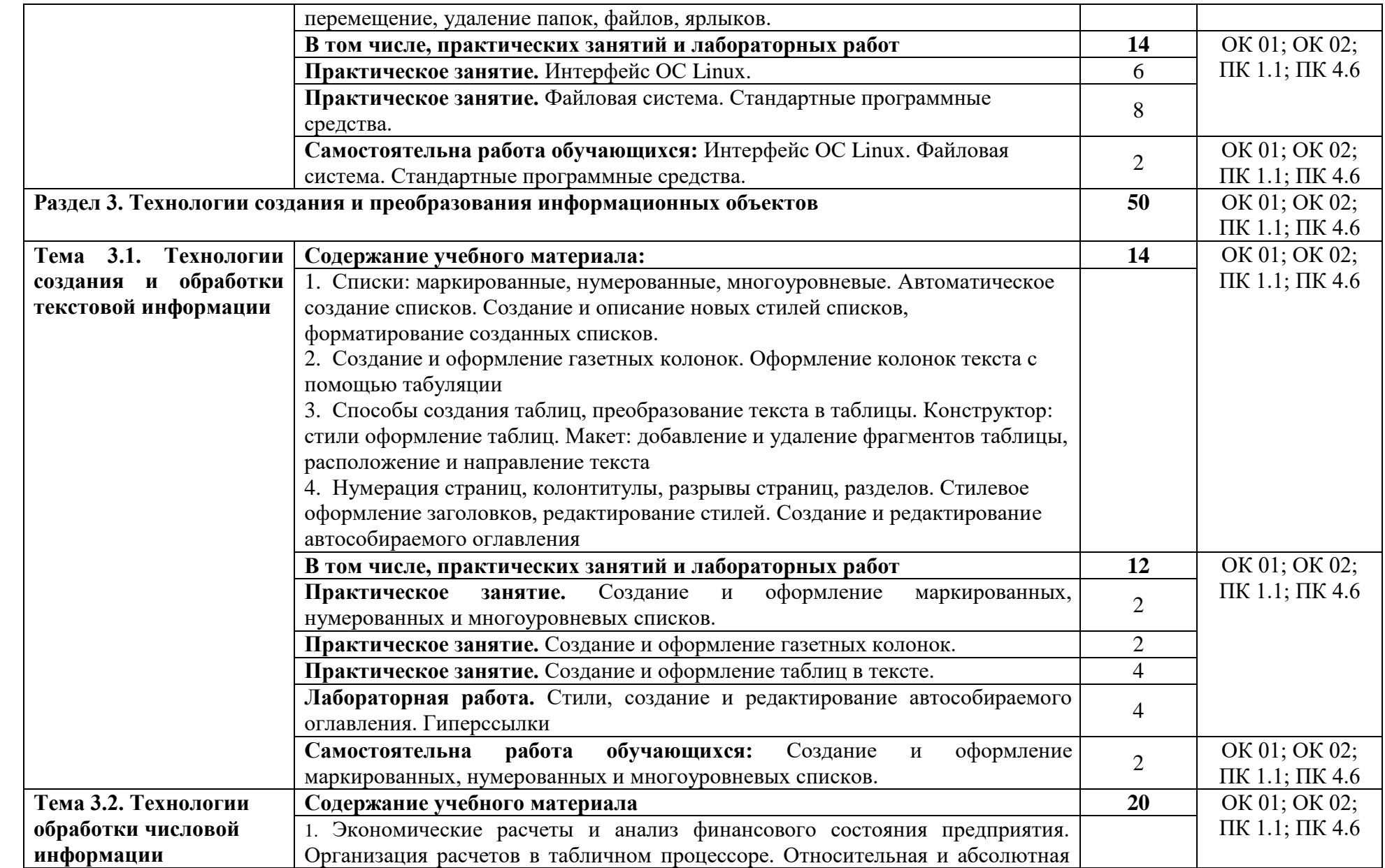

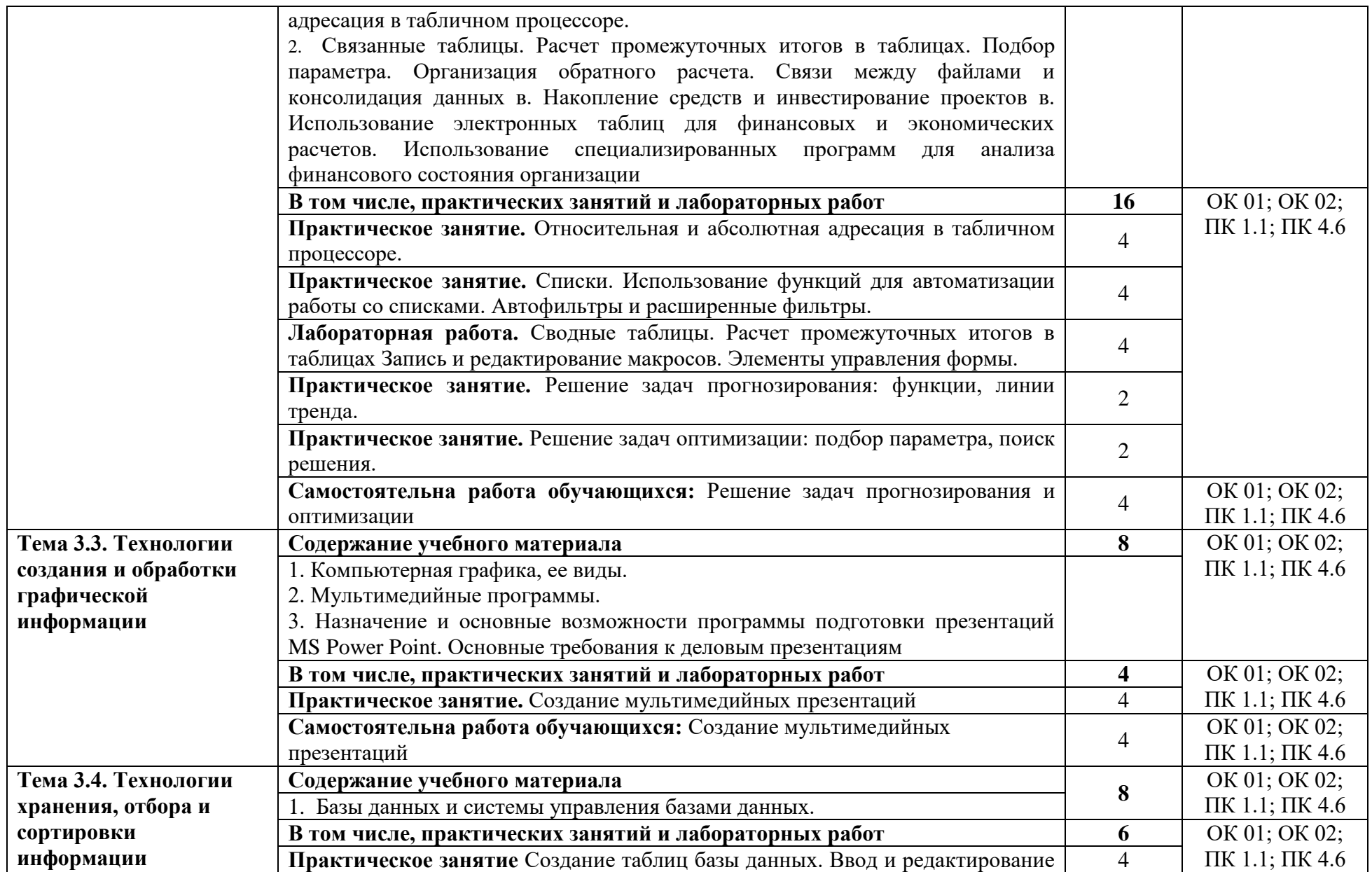

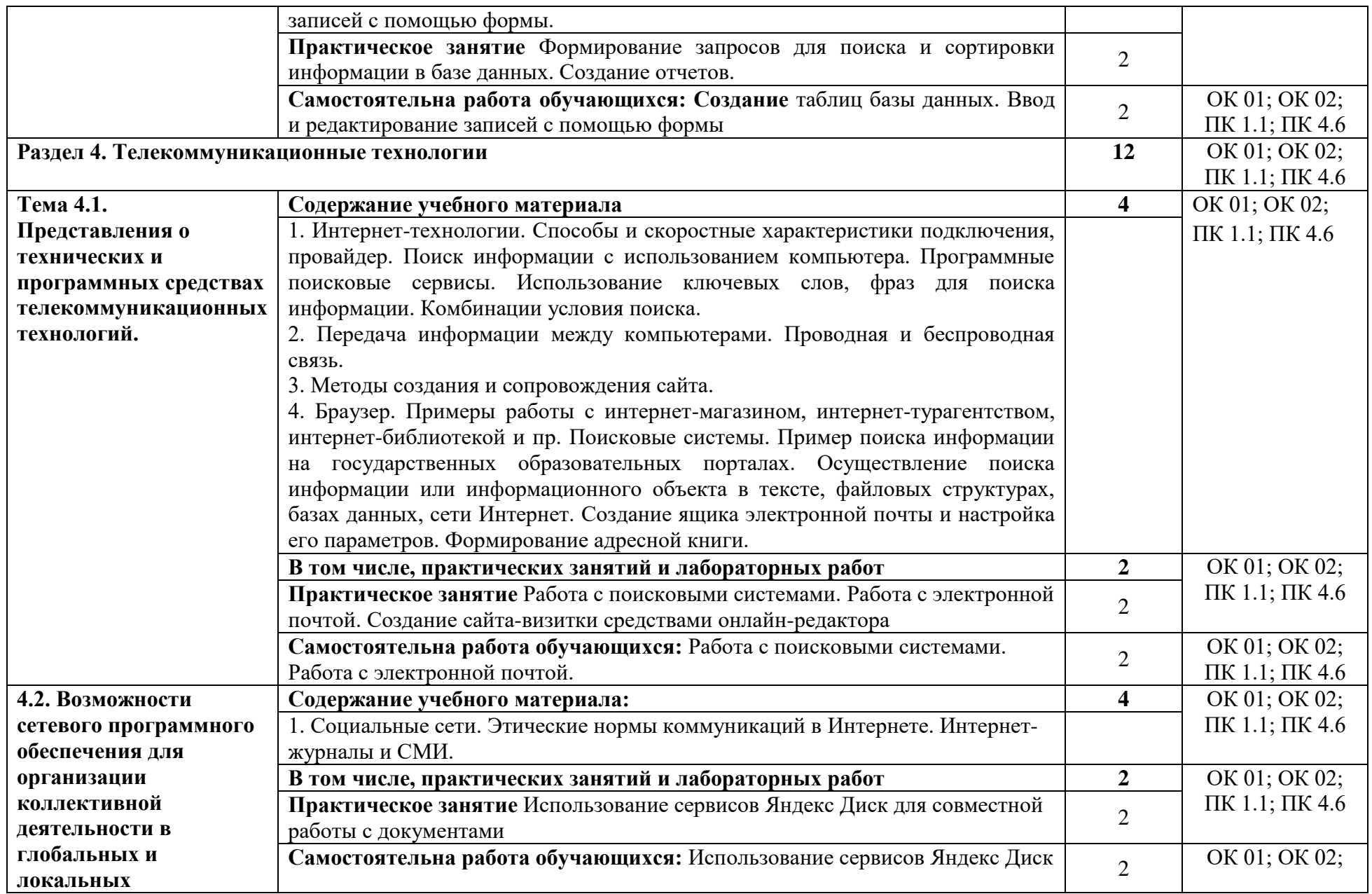

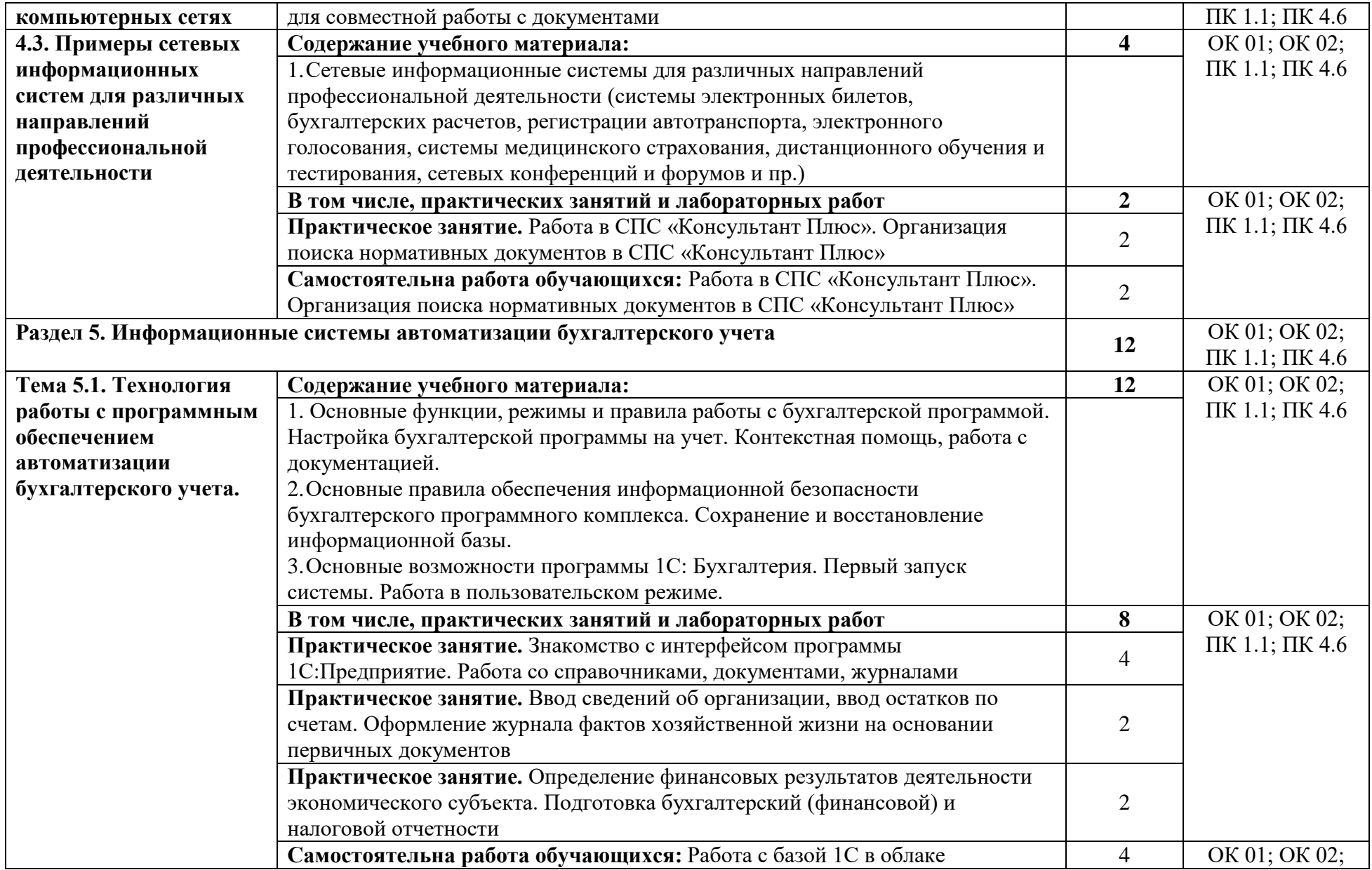

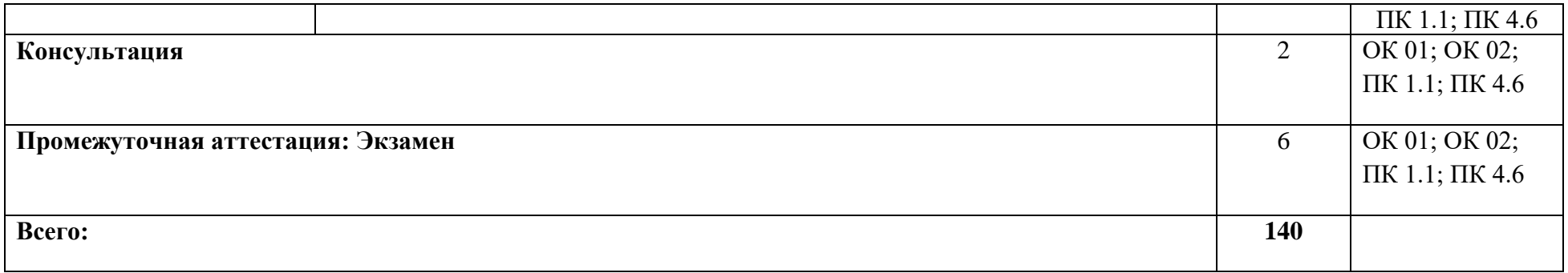